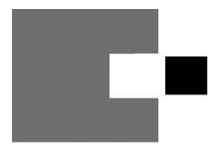

Kassenärztliche Vereinigung<br>Nordrhein

**HAUPTABTEILUNG QUALITÄTSSICHERUNG** 40182 Düsseldorf

Ansprechpartner/in Sabine Fink / Beatrix Sydon 0211 / 5970 8278 / -8035 Telefon Telefax 0211 / 5970 33129 E-Mail mrt-nuk-radiologie@kvno.de

# Antrag

# Computertomographie

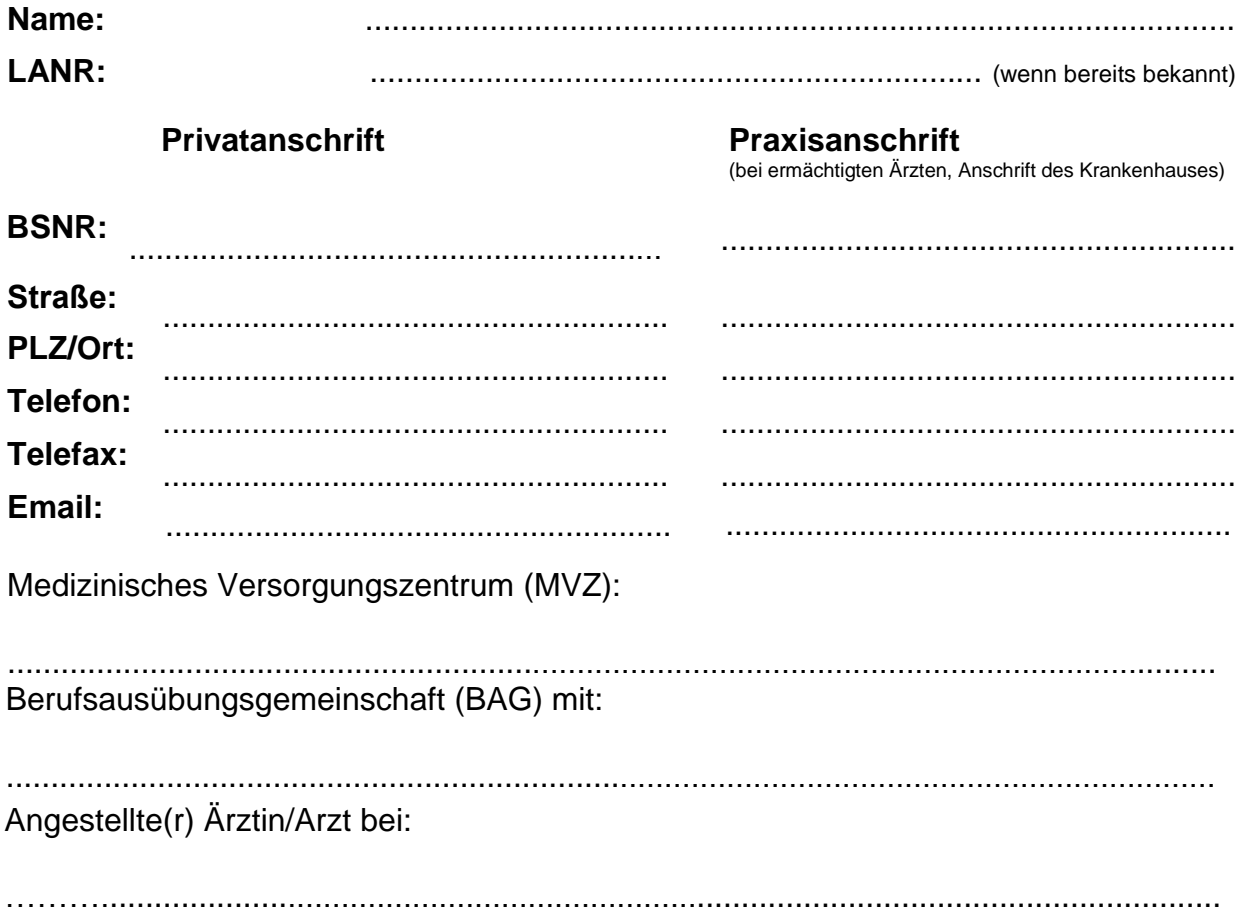

## **I. Folgende Leistungen werden beantragt:**

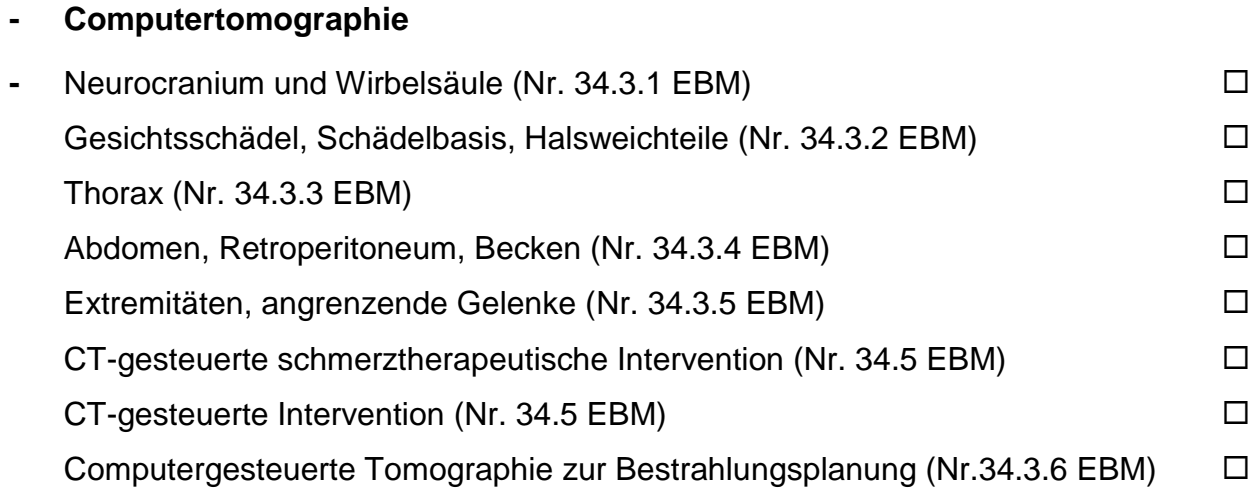

## **II. Nachweis der apparativen Voraussetzungen**

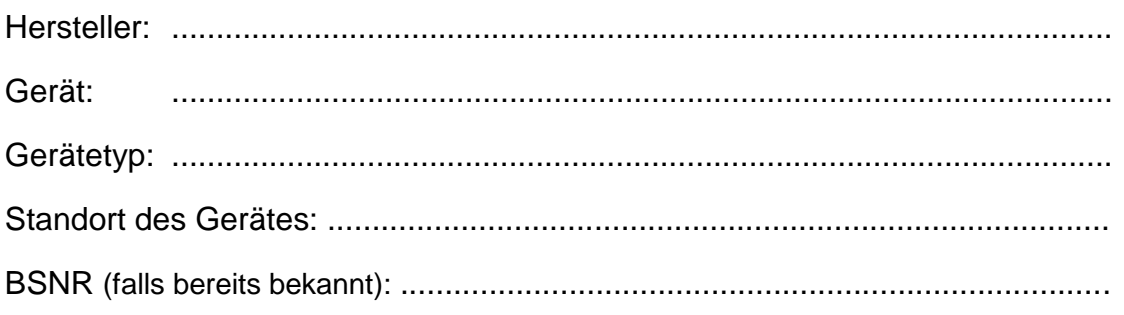

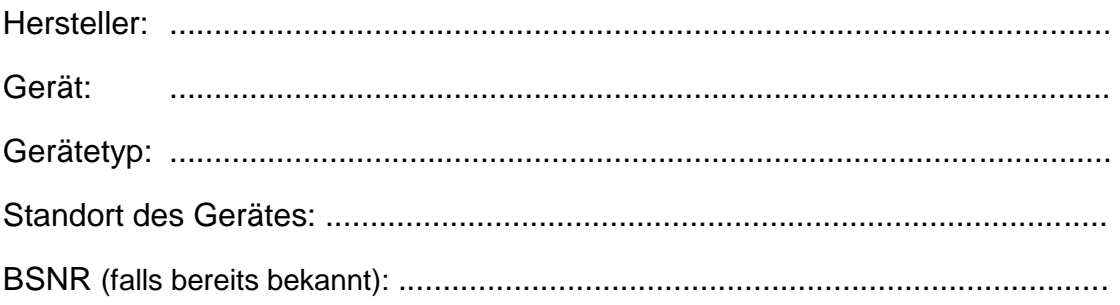

#### **III. Weitere Erklärungen:**

#### **Mit meiner Unterschrift erkläre ich mein Einverständnis, dass:**

- die KV Nordrhein die zuständige(n) Qualitätssicherungs-Kommission(en) beauftragen kann, den/die in Betrieb befindlichen Computertomographen daraufhin zu überprüfen, ob er/sie den Bestimmungen gemäß der Vereinbarung zur Strahlendiagnostik und -therapie entspricht/entsprechen (**§ 14 Abs. 4 der Vereinbarung zur Strahlendiagnostik und -therapie)** (Ohne dieses Einverständnis kann eine Genehmigung **nicht** erteilt werden. Bei angestellten Ärzten muss das Einverständnis des anstellenden Arztes mit dessen Unterschrift bestätigt werden.)

#### **IV. Abrechnungsgenehmigung durch andere K V**

Ich habe bereits eine Abrechnungsgenehmigung der

KV .........................................................................

am ......................................................................... erhalten.

### **Ort/Datum**

**Unterschrift des Antragstellers/ggf. des anstellenden Arztes**

**Vertragsarztstempel**

**ggf. Unterschrift des angestellten Arztes**  $\Box$ 

### **Wichtiger Hinweis:**

**Bitte füllen Sie das Antragsformular vollständig aus. Fügen Sie diesem Antrag alle Unterlagen bei (z. B. Zeugnisse, Bescheinigungen, Fachkundebescheinigung, Facharztanerkennung), die nach der Vereinbarung zur Strahlendiagnostik und –therapie unbedingt vorzulegen sind. Die Vereinbarung können Sie bei Bedarf gerne bei uns anfordern. Die Zentrale Radiologie-Kommission kann erst nach Vorlage aller Unterlagen eine Empfehlung bzgl. einer Genehmigung abgeben.**

#### Anlagen:

- □ Facharztanerkennung
- □ Facharzt- bzw. Weiterbildungszeugnis
- Bescheinigung über die Fachkunde im Strahlenschutz und ggf. Bescheinigung über die Aktualisierung der Fachkunde im Strahlenschutz
- Betriebserlaubnis/Anzeigenbestätigung für das Gerät von der Bezirksregierung personenbezogen oder praxisbezogen und Kopie der Anzeige bei der Bezirksregierung
- aktueller Sachverständigenprüfbericht
- Schreiben der Ärztlichen Stelle über das Ergebnis der letzten Qualitätskontrolle
- □ ggf. Genehmigung der KV Nordrhein zum Führen einer Zweigpraxis
- □ ggf. Bestätigung der KV Nordrhein über die Anzeige eines ausgelagerten **Praxisteils**